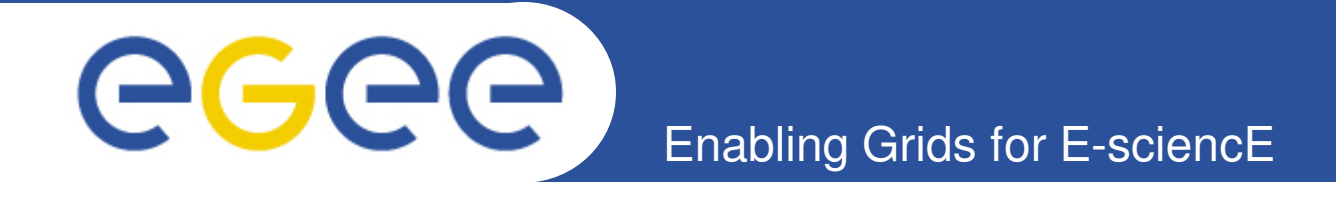

# **Services for advanced workflow programming on gLite with WS-PGRADE portal**

**Gergely Sipos MTA SZTAKI sipos@sztaki.hu www.lpds.sztaki.hu/gasuc**

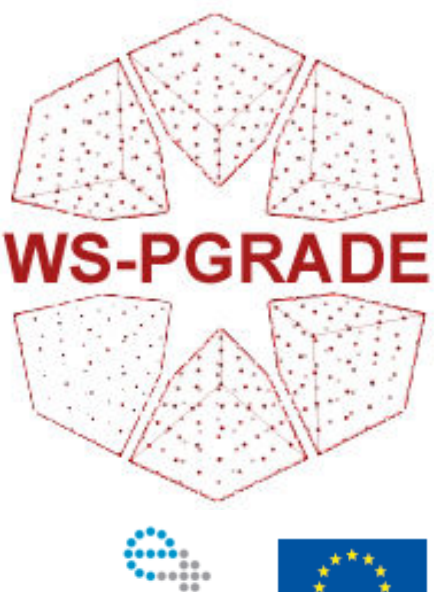

**www.eu-egee.org**

**5 th EGEE User Forum Uppsala, 12-15 April 2010**

EGEE and gLite are registered trademarks

e-infrastructure

EGEE-III INFSO-RI-222667

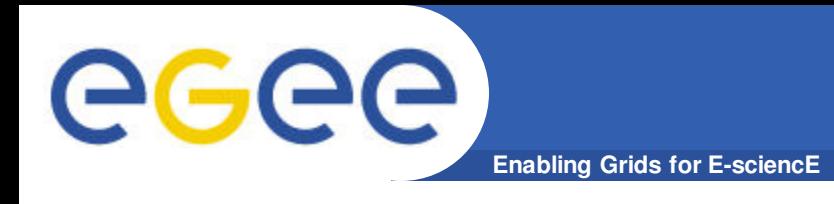

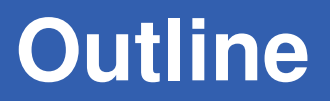

- **WSPGRADE in context**
	- P-GRADE Portal, GEMLCA P-GRADE Portal, WS-PGRADE

#### • **WS-PGRADE features**

- Scalable architecture
- Seamless access to various types of resources
- **Advanced data-flows**
- **Comfort features**
	- Separated views for different roles, repository
- **Users and applications**
- **Next steps and conclusions**

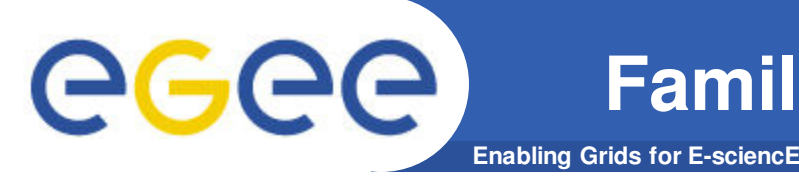

### • **P-GRADE portal**

- Creating (basic) workflows and parameter sweeps for clusters, service grids, desktop grids
- *www.portal.p-grade.hu*
- *Over 1700 Sourceforge downloads*
- **P-GRADE/GEMLCA portal (University of Westminster)**
	- To wrap legacy applications into Grid Services
	- To add legacy code services to P-GRADE Portal workflows
	- *http://www.cpc.wmin.ac.uk/cpcsite/gemlca*

### • **WS-PGRADE**

- Creating complex workflow and parameter sweeps for clusters, service grids, desktop grids, databases
- Creating complex applications using embedded workflows, legacy codes and community components from workflow repository
- *www.wspgrade.hu*

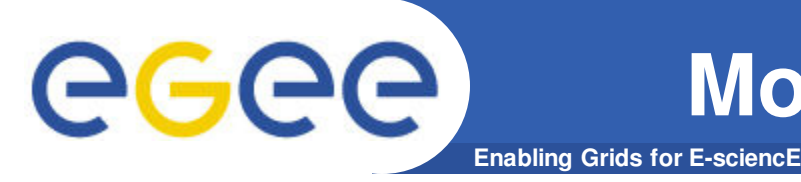

- **To overcome (most of) the limitations of P-GRADE portal:**
	- **Provide better modularity**  $\rightarrow$  **you can replace any service**
	- Improve scalability  $\rightarrow$  to millions of jobs
	- Enable advanced dataflow patterns
	- **Interface with wider range of resources**
	- **Separate Application Developer view from Application User view**
- **WS-PGRADE (Web Services Parallel Grid Runtime and Developer Environment)**

**and gUSE (Grid User Support Environment) architecture**

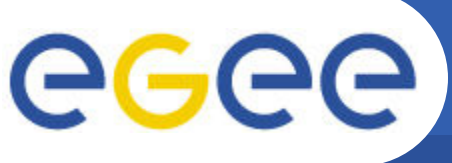

# **WS-PGRADE architecture**

**Enabling Grids for E-sciencE**

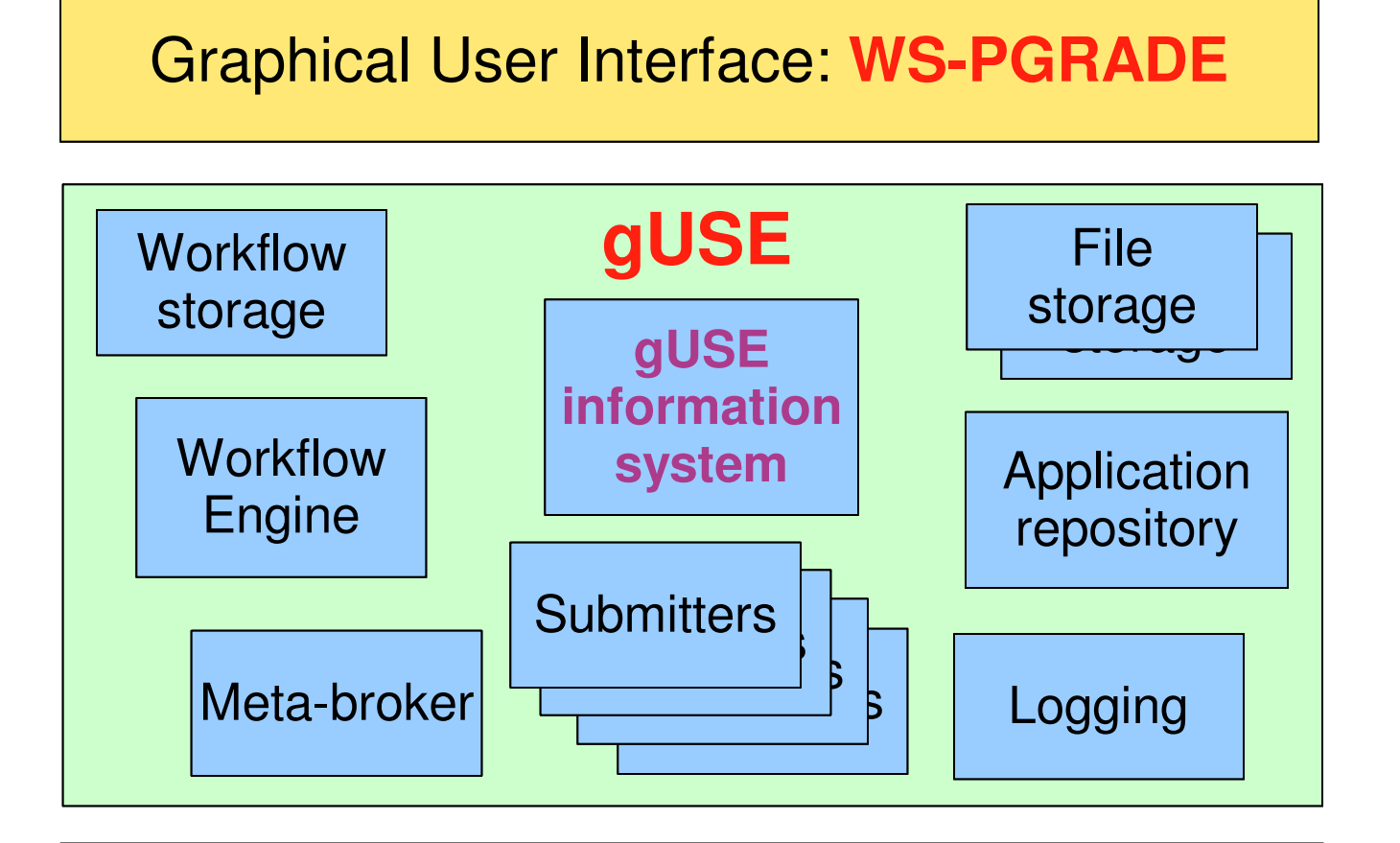

*Autonomous Services: high level middleware service layer*

*Gridsphere* 

*portlets*

Local resources, service grid VOs, Desktop Grid resources, Web services, Databases

*Resources: middleware service layer*

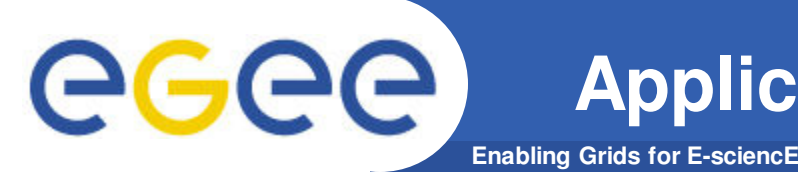

- **Define workflow structure**
- **Configure workflow**
	- Define the meaning of computational tasks
- **Run a test**
	- Use local resources, Web services, Databases
- **Scale workflow for large simulations**
	- Use batch systems, use cluster grids, use desktop grids
- **Fix some parameters, leave some open**
	- Application specific science gateway for end users

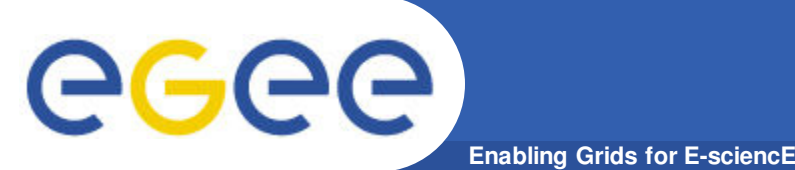

# **WS-PGRADE application: Acyclic dataflow**

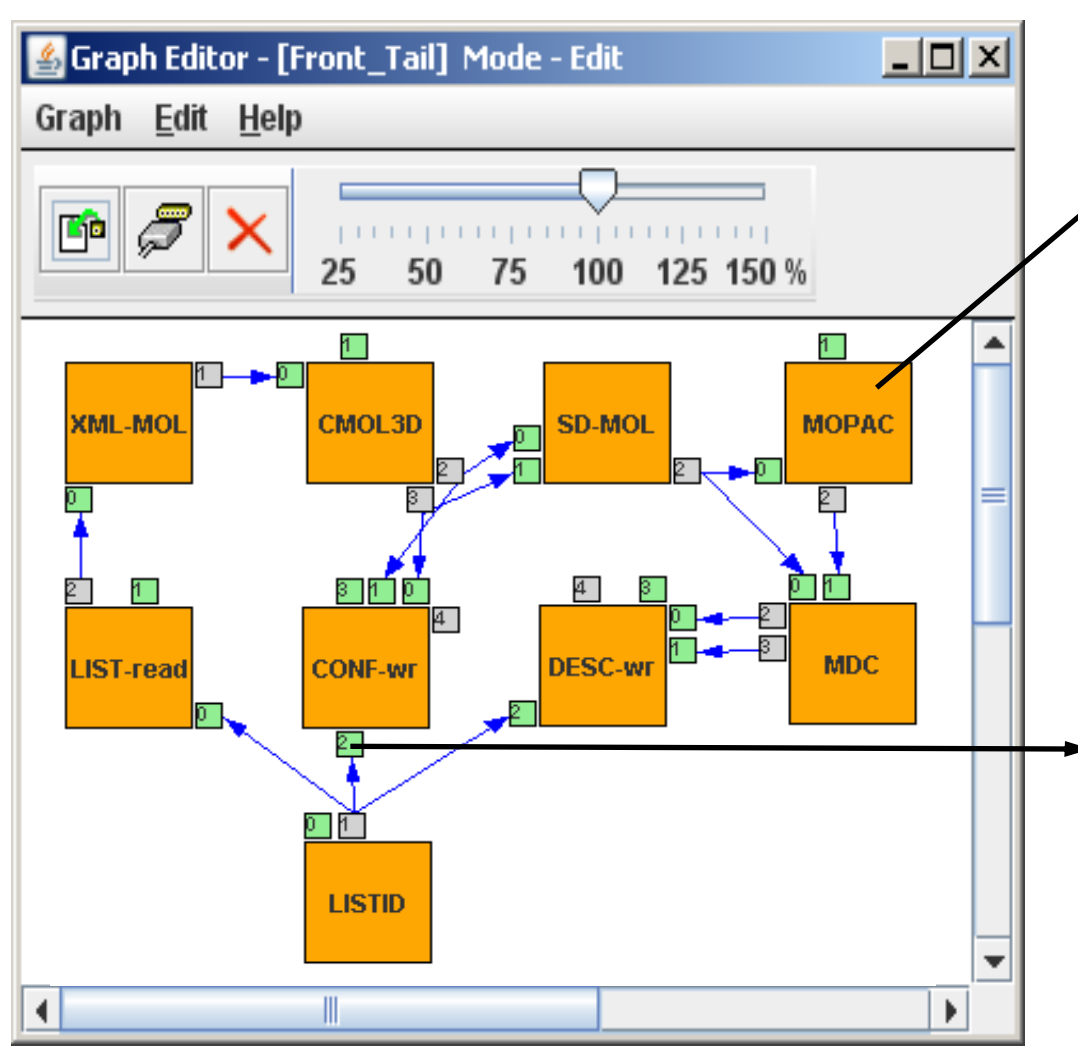

- Job to run on dedicated machine
- Job to run in a gLite VO
- Job to run in a Globus 2 VO
- Job to run in a Globus 4 VO
	- Task to run in a BOINC Grid
	- Web service invocation
	- Database operation (R / W)
	- File from the client host
	- File from a GridFTP site
	- File from an LFC catalog
- Input string for a task or service
- Result of a Database query

#### **Dataflow programming with gUSE** eeee **Enabling Grids for E-sciencE**

- **Separate application logic from data**
- **Cross & dot product data-pairing**
	- Concept from Taverna
	- All-to-all vs. one-to-one pairing of data items
- **Generator components:** to produce *many output files from 1 input file*
- **Collector components:** to produce *1 output file from many input files*
- **Any component** can be generator or collector
- Conditional execution **based on equality of data**
- Nesting, cycle, recursion

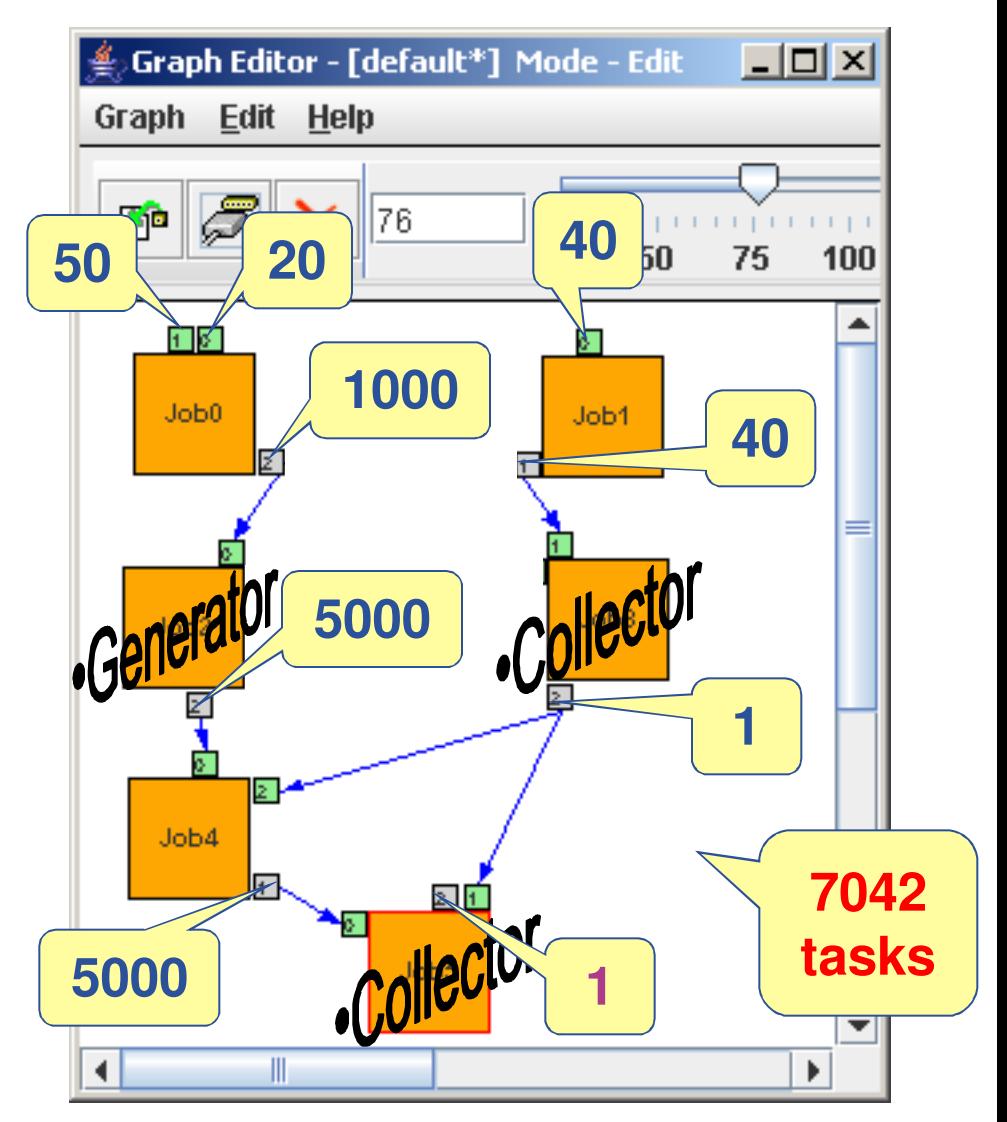

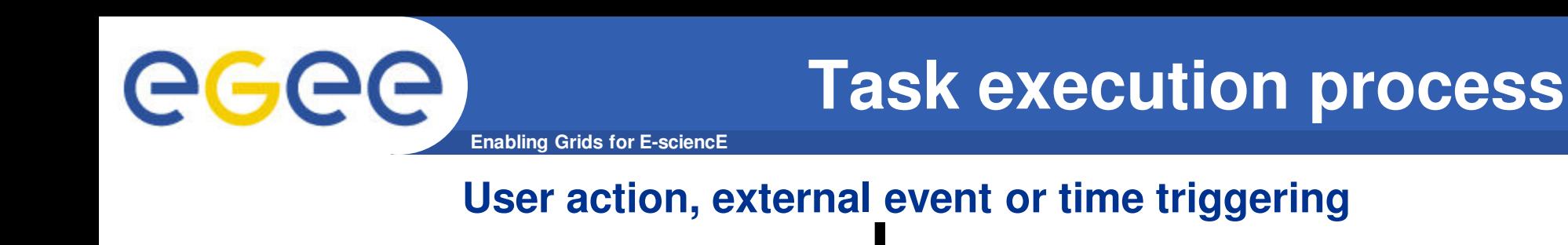

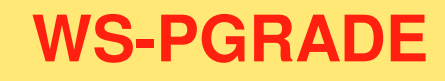

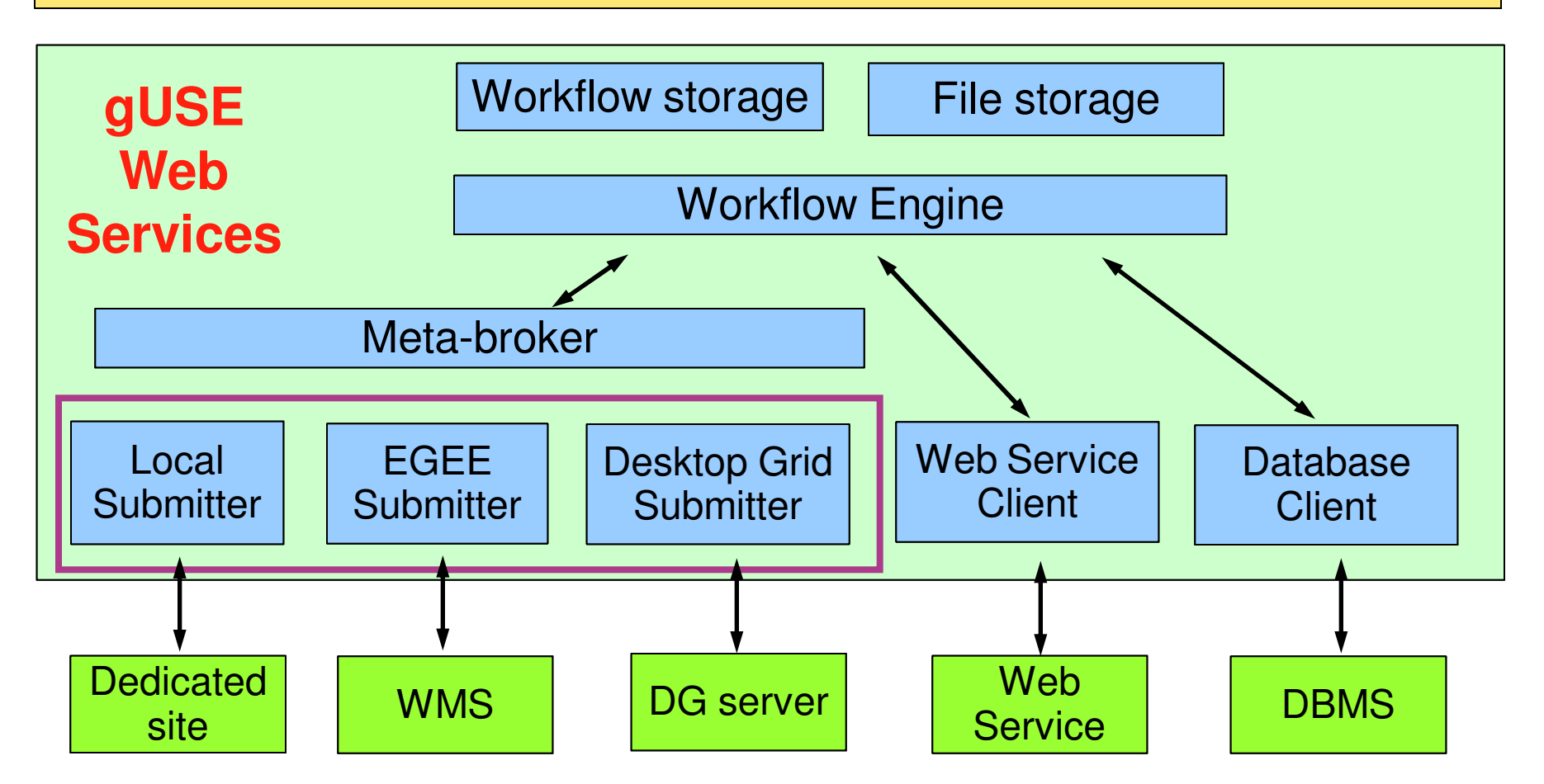

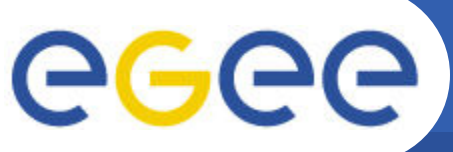

## **Generic Grid-Grid bridge – 3G bridge**

**Enabling Grids for E-sciencE**

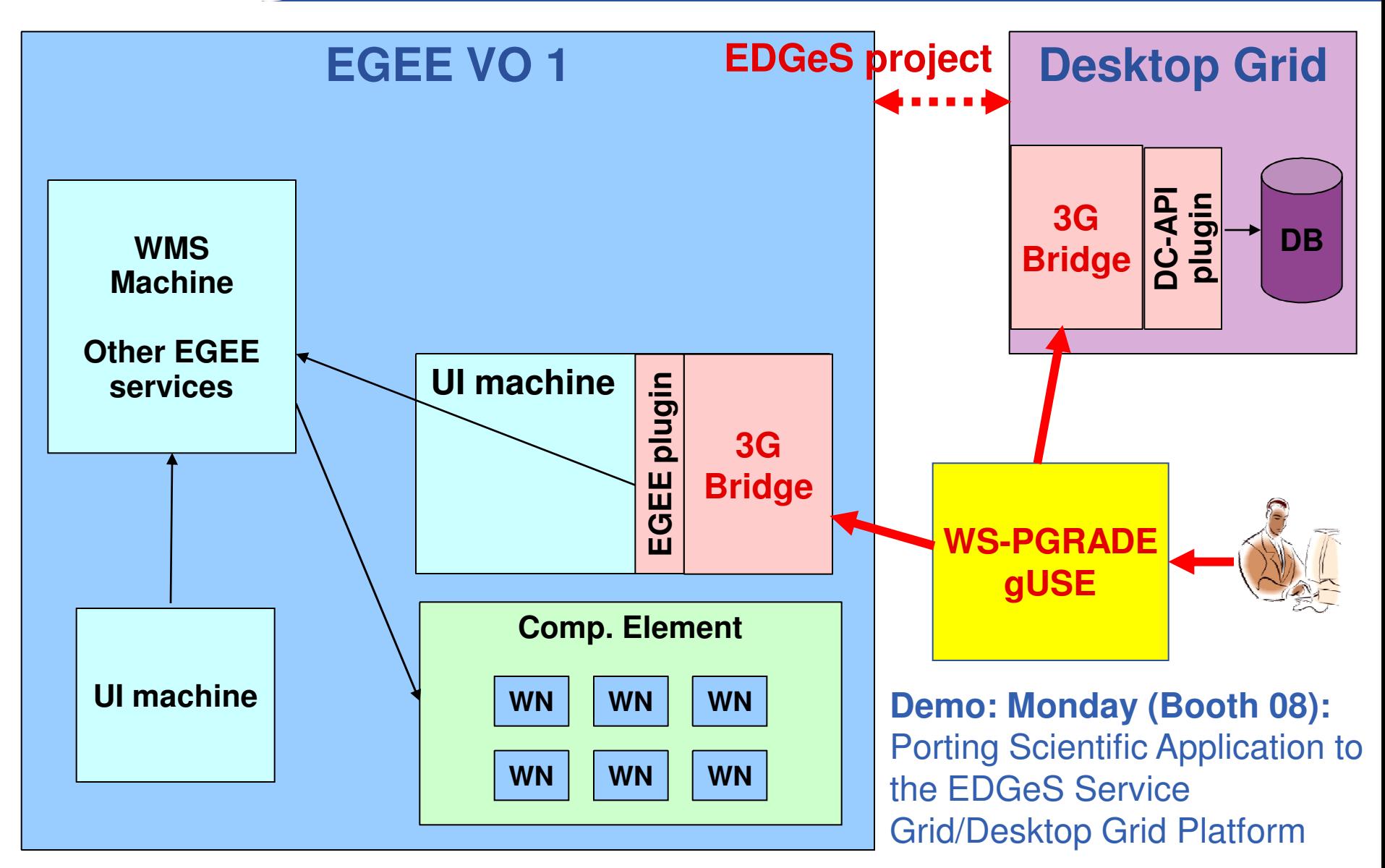

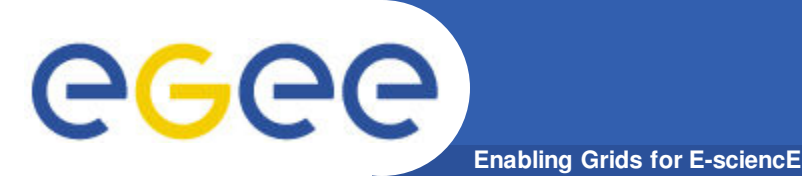

- **Users can be grid application developers or end-users.**
- **Application developers design sophisticated dataflow graphs**
	- embedding into any depth, recursive invocations, conditional structures, generators and collectors at any position
	- Publish applications in the repository at certain stages of work
		- **Applications**
		- Projects
		- Concrete
		- § Templates
		- § Graphs

### • **End-users see gUSE as a science gateway**

- List of ready to use applications in repository
- Import and execute application without knowledge of programming, dataflow or grid

**Developer view vs. End-user view**

**Enabling Grids for E-sciencE**

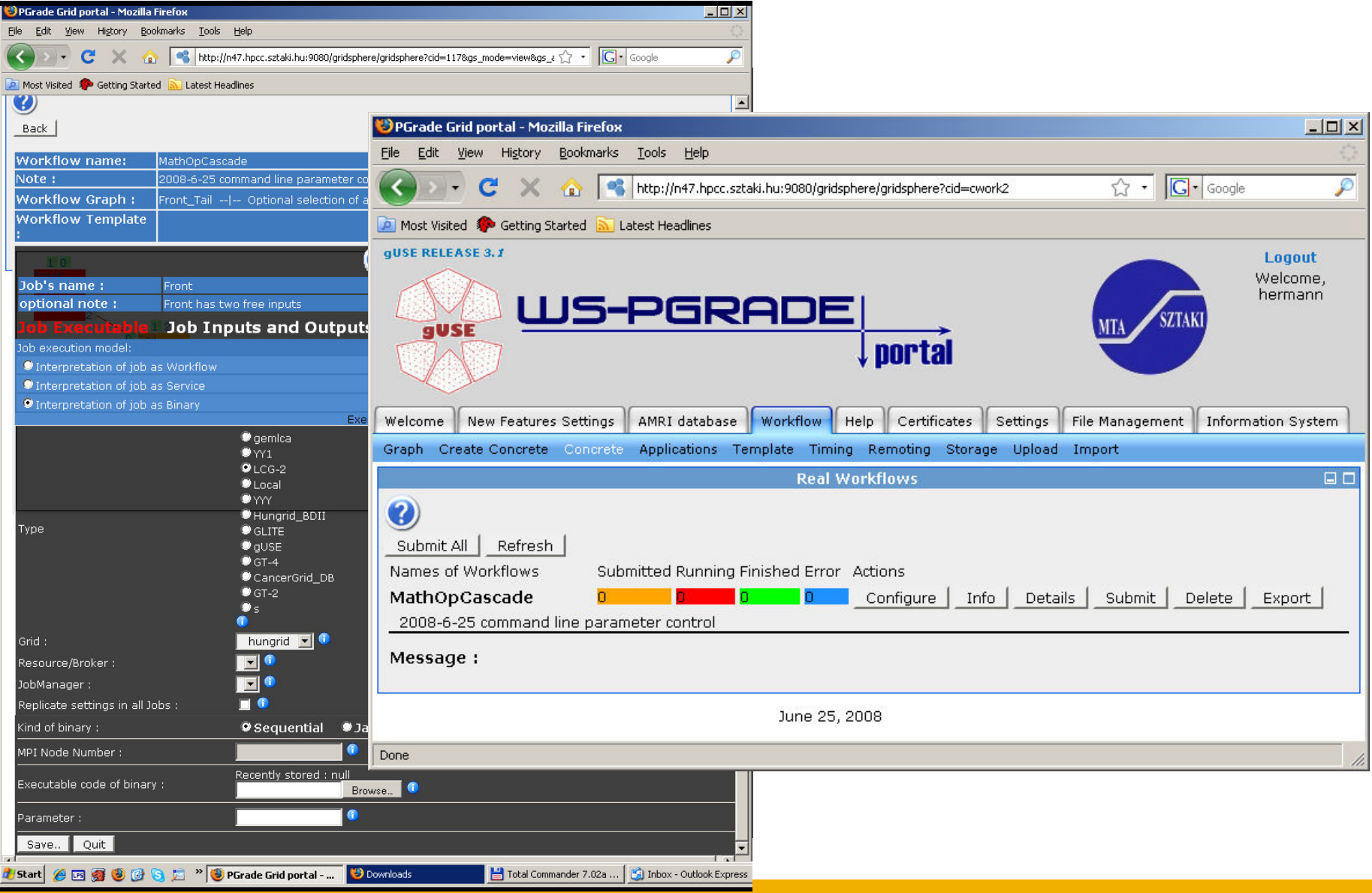

EGEE-III INFSO-RI-222667 **12**

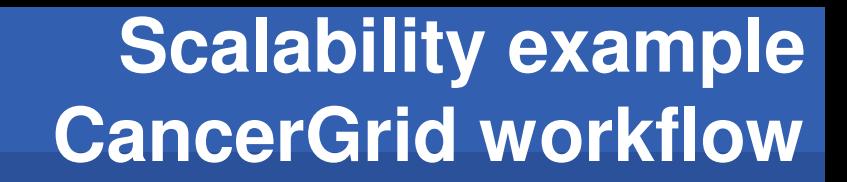

**Enabling Grids for E-sciencE**

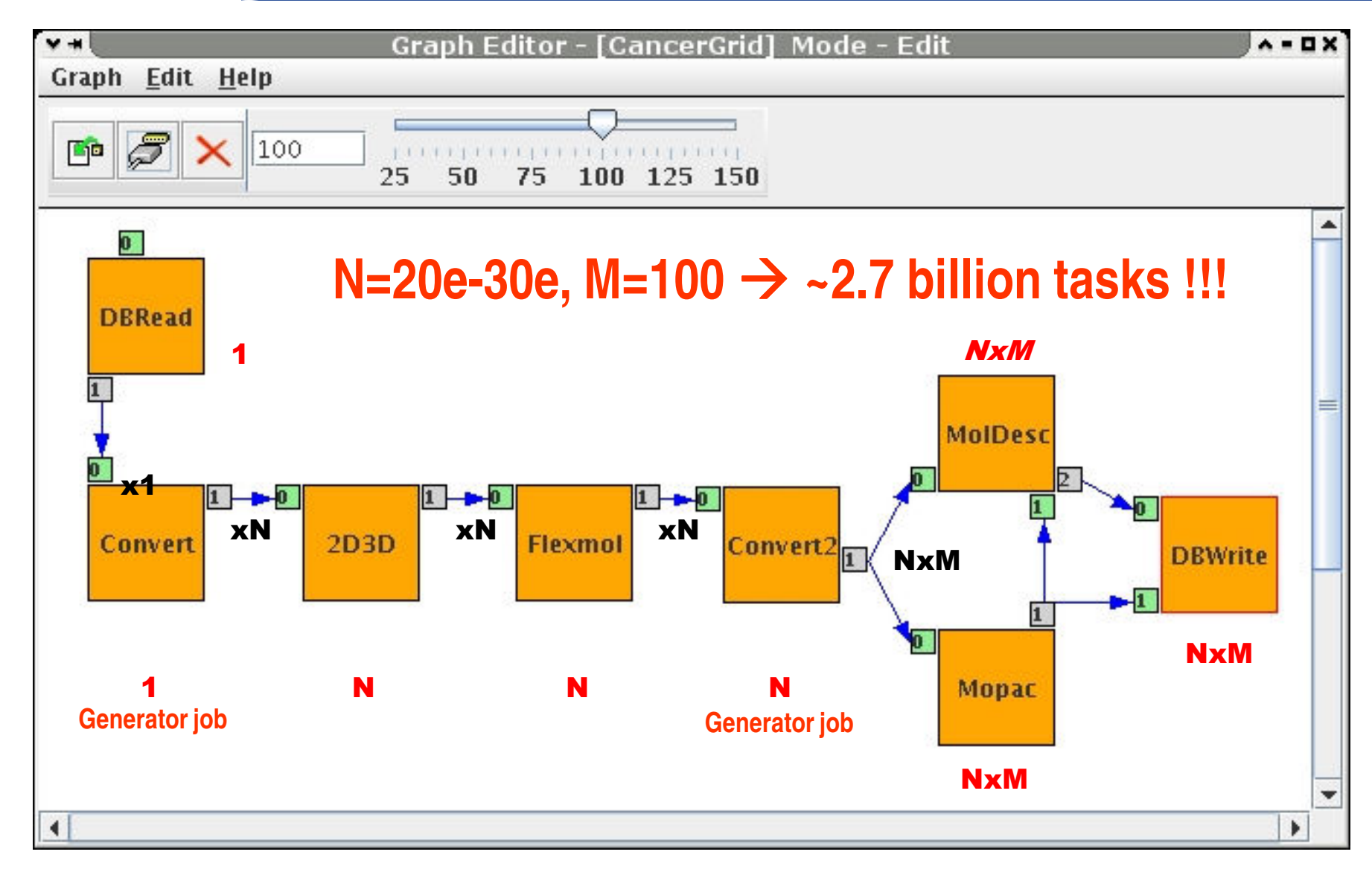

egee

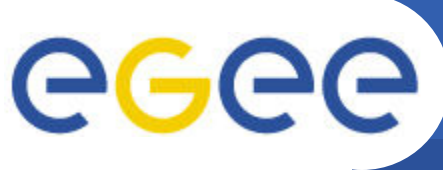

# **Current users of gUSE**

**Enabling Grids for E-sciencE**

#### • **CancerGrid project**

- Predicting various properties of molecules to find anti-cancer leads
- Creating science gateway for chemists
- **EDGeS project (Enabling Desktop Grids for e-Science)**
	- Integrating EGEE with BOINC and XtremWeb technologies
	- User interfaces and tools

#### • **ProSim project**

- In silico simulation of intermolecular recognition
- JISC ENGAGE program
- Demo on Wednesday
- **University of Westminster Desktop Grid**
	- Using AutoDock on institutional PCs

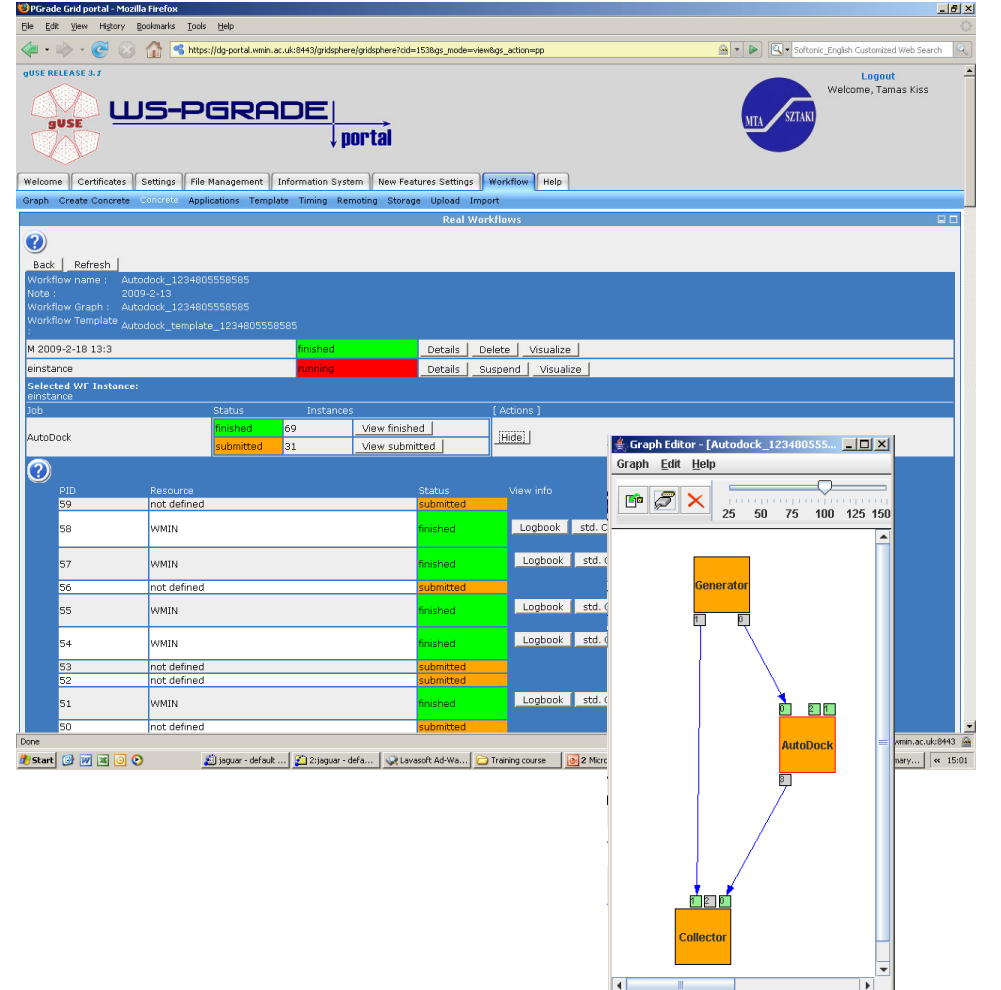

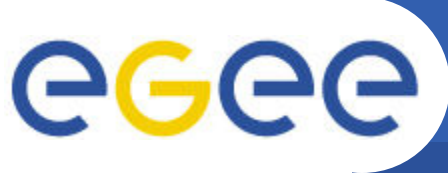

## **Porting applications to grids with WS-PGRADE**

**Enabling Grids for E-sciencE**

- **EGEE Application Porting Support Group**
	- www.lpds.sztaki.hu/gasuc
- **Current applications with WS-PGRADE (Presentation on Monday)**
	- Proteomics analysis for biomarker discovery
		- § http://www.lpds.sztaki.hu/gasuc/i ndex.php?m=6&r=15
	- TINKER Conformer Generator
		- § http://www.lpds.sztaki.hu/gasuc/i ndex.php?m=6&r=12

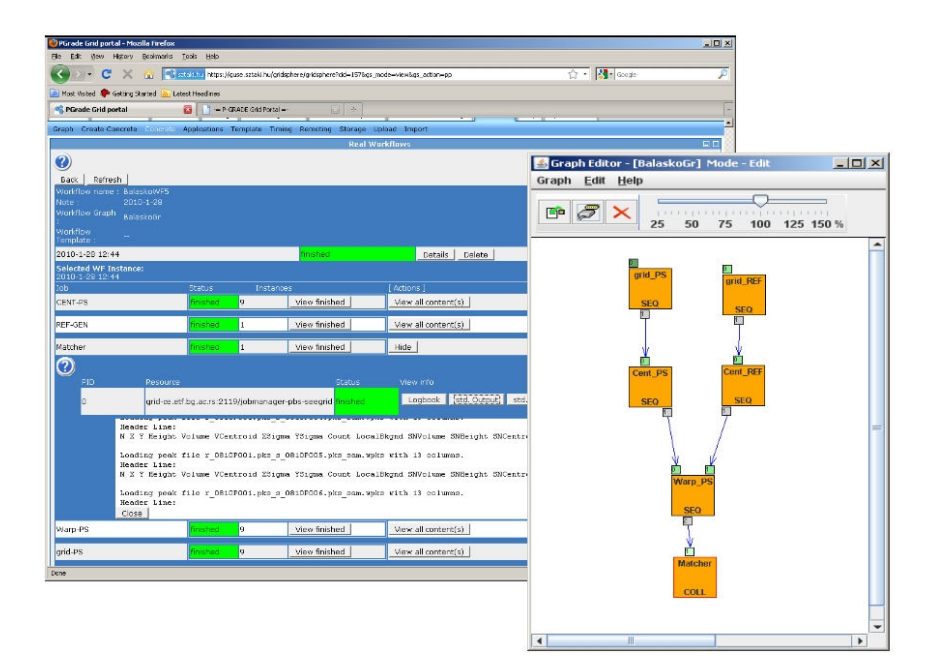

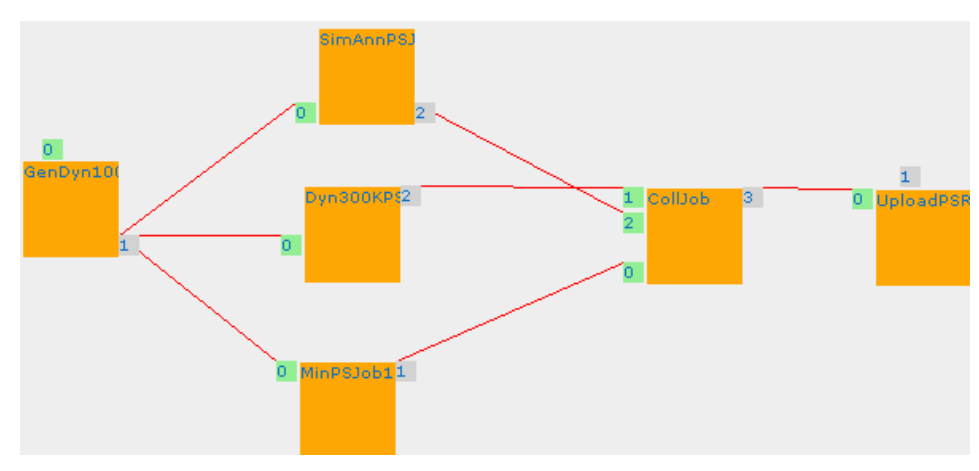

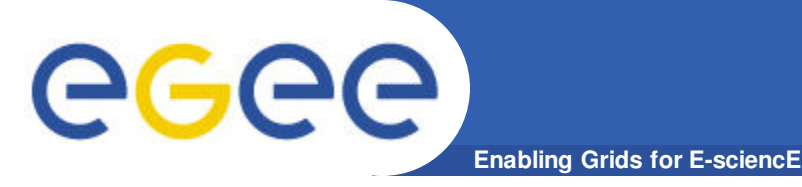

- **P-GRADE Portal is still supported and open source**
	- Features can serve most grid scenarios
	- Open source project on Sourceforge
- **WS-PGRADE provide more advanced services**
	- Implemented on top of scalable, WS based gUSE architecture
	- More expressive dataflow patterns
	- Transparent access to
		- Local resources
		- Service Grids
		- Desktop Grids
		- **Databases**
		- § Web services
	- Application repository
		- § Service for collaboration of developers and end-users
	- **Create science gateways with few clicks**

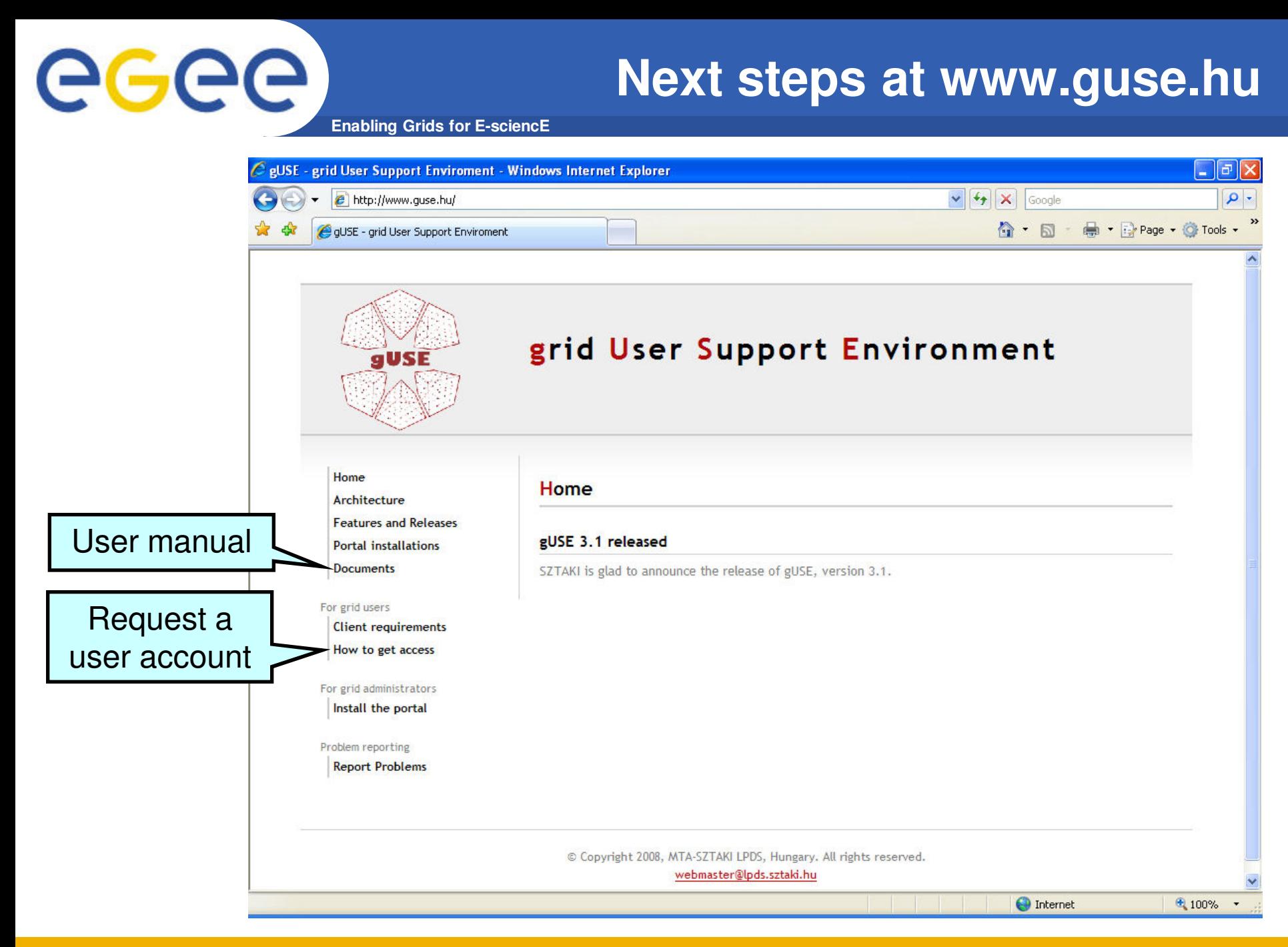

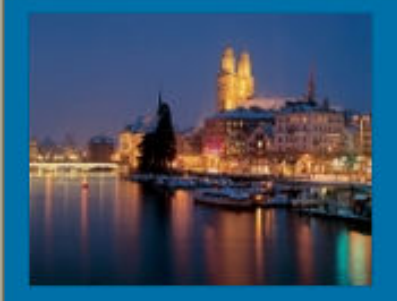

#### **www.portal.p-grade.hu/pucowoPUCOWO**

**1st P-GRADE Portal User COmmunity WOrkshop** 

**Zurich, Switzerland** June 10-11, 2010

**Home** 

#### **B** Home

- **Program**
- **u** Tutorial
- Program committee
- **Drganizing committee**
- Call for presentations
- **I** Important dates
- **Contact**

In the last two years P-GRADE portal became popular and many Grids and VOs selected it as their science ga their user communities (see http://portal.p-grade.hu/?m=installations&s=0). Due to the increased inte number of user communities, the developers would like to provide stronger support and faster respons requirements of the user communities. In order to achieve this goal we organize the 1st P-GRADE Po COmmunity WOrkshop. The major goal is to share experience of using P-GRADE Portal among the var communities and portal developers. The program is discussion-oriented. Every presentation will be followed by minutes discussion time in order to give opportunity for the users to express their P-GRADE experience developers to better understand the problems.

The presentations and discussions will be organized in the following sessions:

- 1. P-GRADE portal installation, administration and maintenance This session is for system admins who manage P-GRADE portal installations. Here we would like to discuss problems they encountered and improvements they recommend.
- 2. Applications developed by P-GRADE portal This session is for application developers who develop appli the portal. Here we would like to discuss what they like and what they do not like or miss in the portal.
- 3. End-user experience with P-GRADE portal Representatives of end-user communities are welcome to sl experience wit the portal.
- 4. Further development of P-GRADE portal Portal developers will present future plans on the further develo the portal. User communities are welcome to give presentation on their additional needs to improve the

A half-day WS-PGRADE portal tutorial will be also part of the program. WS-PGRADE is the second generation portal that will be presented and demonstrated during the tutorial. Two application-specific portals developed the generic purpose WS-PGRADE portal will also be presented: ProSim portal for protein folding simula CancerGrid portal for drug design.

The whole event is free of charge. We would like to share experience with the P-GRADE portal user community is improve the portal for their sake and not to make profit from this event.

EGEE-III INFSO-RI-222667 **18**

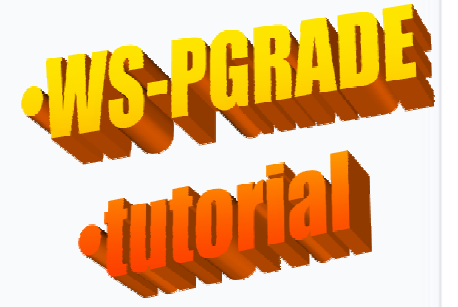

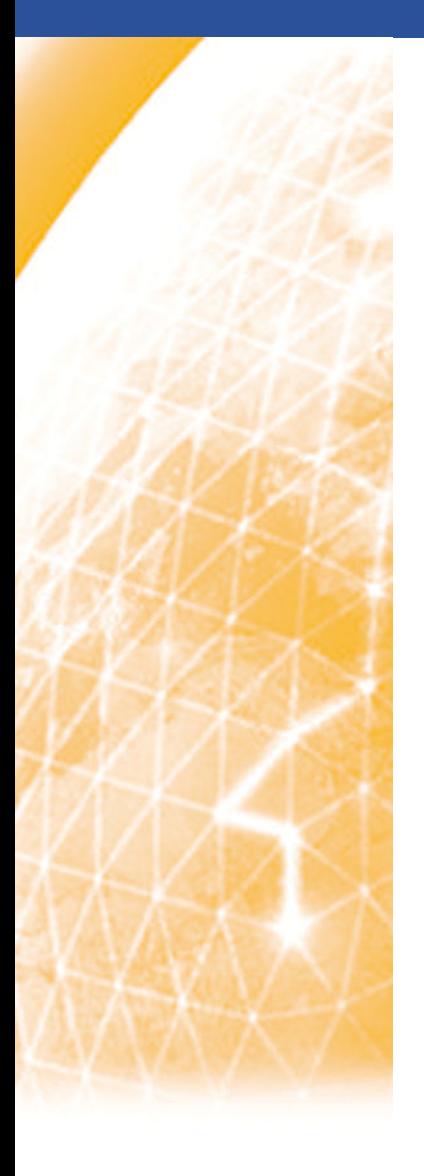

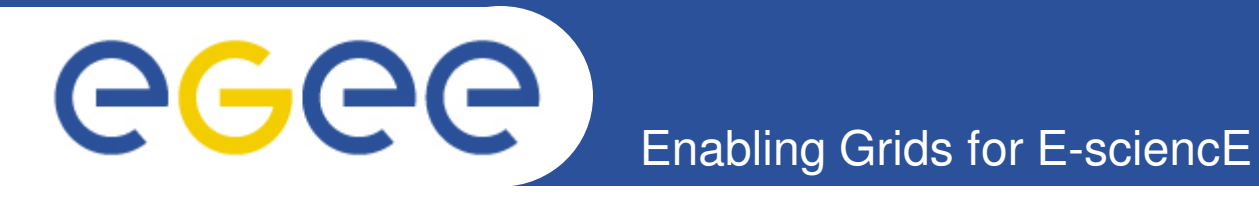

# **Thank you**

*www.wspgrade.hu*

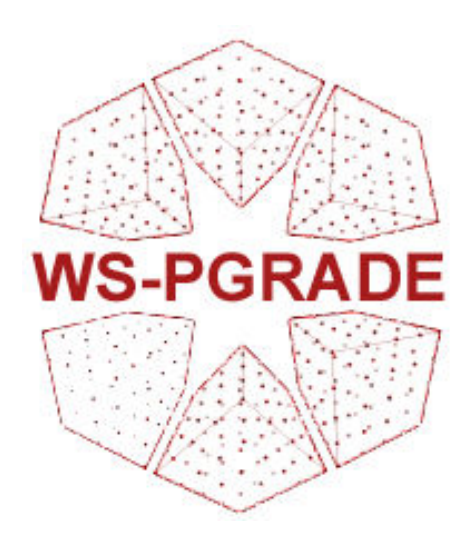

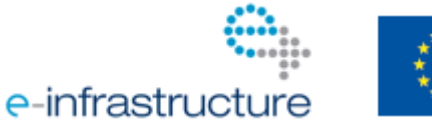

**www.eu-egee.org**